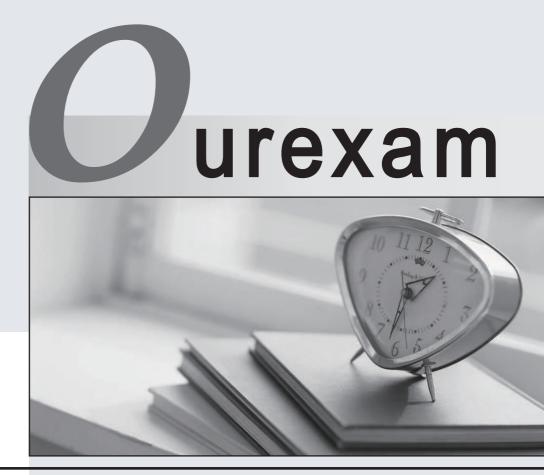

### Higher Quality

### **Better Service!**

We offer free update service for one year Http://www.ourexam.com

## Exam : MD0-235

# Title: Mcdata Certified Storagenetwork implementer exam

### Version : Demo

1. Which three procedures require Ethernet LAN access? (Choose three.)

A. accessing Element Manager for SAN Routers

B. planning Fibre Channel and Gigabit Ethernet cable routing

C. configuring Fibre Channel products in-band

D. configuring Fibre Channel products out-of-band

E. accessing Simple Network Management Protocol (SNMP) or remote user workstations Answer:ADE

2. The current fabric has just been consolidated and you now want to properly secure it. Which action ensures that no other switches can be accidentally added to the fabric?

A. disabling Open Fabric Mode

B. enabling McDATA Fabric Mode

C. enabling FMS with Port Binding

D. enabling Enterprise Fabric Mode Answer: D

3. Which statement is true if only one switch is installed on a dedicated LAN?

A. Network addresses require change.

B. Network addresses do not require change.

C. The MAC address requires change, but the IP address does not require change.

D. The IP address requires change, but the MAC address does not require change. Answer: B

4. You are using the EFCM Basic on a Sphereon 4700 Switch to create zone sets. How many active zone sets can you store on the switch using EFCM Basic?

A. 1

B. 2

C. 32

#### D. 64 Answer:A

5. You have created a new zone set with EFCM v8.x and want to compare it with your existing active zone set. What is the most efficient method to accomplish this?

A. use the compare feature in the zoning library

B. generate a Zone Report from Reports menu and compare zones

C. generate a Data Collection and compare the results of Zoning Logs

D. export the existing zone set to a spreadsheet and compare by sorting Answer:A

6. Which three settings in the Configure Switch Parameter must be set in FICON cascading on an Intrepid?6140 Director? (Choose three.)

A. insistent

- B. rerouting delay
- C. Domain RSCNs
- D. buffer to buffer credits

E. suppress zoning RSCNs on zone set activations Answer: ABC

7. Which three can be used to change the product network address for an Intrepid 6140? (Choose three.)

- A. CLI
- B. SANpilot

C. EFC Manager

D. maintenance port Answer: ABD

8. When you configure a switch or director to operate in Open Fabric Mode 1.0, which feature do you lose?

- A. aliases
- B. port binding

C. default zone

D. Insistent Domain ID Answer: C

9. You just installed three Intrepid 6140 Directors and EFCM at a customer's site. After installation, the customer reports problems with the fabric. Technical Support wants all the logs and configuration data for troubleshooting. What is the most efficient way to gather the information for Technical Support?

A. use EFCM Basic and export Configuration Report and logs

B. use CLI to FTP the logs to Technical Support

C. use EFCM to export Configuration Reports and log files for each director

D. use Group Configuration Manager in EFCM v8.6 to perform data collections on all three directors Answer: D

10. What is the default TCP/IP port for SNMP trap events?

A. 80

B. 162

C. 163

D. 3260 Answer: B

11. What must be the same to successfully export zones when implementing Eclipse SAN Routers?

A. zone ID

B. Domain ID

C. zone Name

D. Fibre Channel address Answer:A

12. When cascading FICON directors, what must be installed on a McDATA? director or switch?

A. SANtegrity?Binding

B. ISL fencing

C. ISL trunking

D. E/OSi v6.0 firmware or higher Answer:A

13. When Enterprise Fabric Mode is enabled, which SANtegrity?features are active?

A. switch binding, fabric binding

B. Open Trunking, Domain RSCNs

C. FICON cascading, FICON intermix modes D. port binding, EFCM Element Manager binding Answer:A

14. Which two tools are generally used to restore a Sphereon switch configuration? (Choose two.)

A. CBR

B. EFCM Basic

C. TFTP

D. Maintenance port Answer:AB

15. Which two are lost when changing from McDATA Mode to Open Mode using EFCM? (Choose two.)

A. hard zoning

B. zoning by port

C. default zoning

D. zoning by WWN Answer: BC

16. You need to load firmware to the Intrepid 10000 using CLI, what is required to accomplish this task?

A. E/OSn firmware, FTP server

B. E/OSn firmware, TFTP server

C. E/OSn firmware, telnet connection

D. E/OSn firmware, SSH connection Answer:A 17. Where is the switch identification information displayed? (Choose three.)

- A. CLI show switch
- B. Maintenance Port
- C. EFCM Data Collection
- D. EFCM Basic Product Information
- E. EFCM Group Configuration Manager Answer: ACD

18. Which two parameters can be configured from the EFCM 1u server's front panel? (Choose two.)

- A. server password
- B. EFCM server MAC address
- C. maintenance port password
- D. public and private LAN addresses Answer:AD
- 19. What does an attention indicator in the Active Zone Set tab in the Zoning menu in EFCM 8.x indicate?
- A. The zone is no longer active.
- B. The zone set is no longer active on the fabric.
- C. There is a problem with one of the zone members in the zone set.
- D. The active zone set does not match any of the zone sets in the zoning library. Answer: D
- 20. Which three McDATA products can be configured using EFCM Basic? (Choose three.)
- A. Intrepid 6140 Director
- B. Sphereon 4700 Switch
- C. Sphereon 4500 Switch
- D. Intrepid 10000 Director
- E. Eclipse 2640 SAN Router Answer: ABC